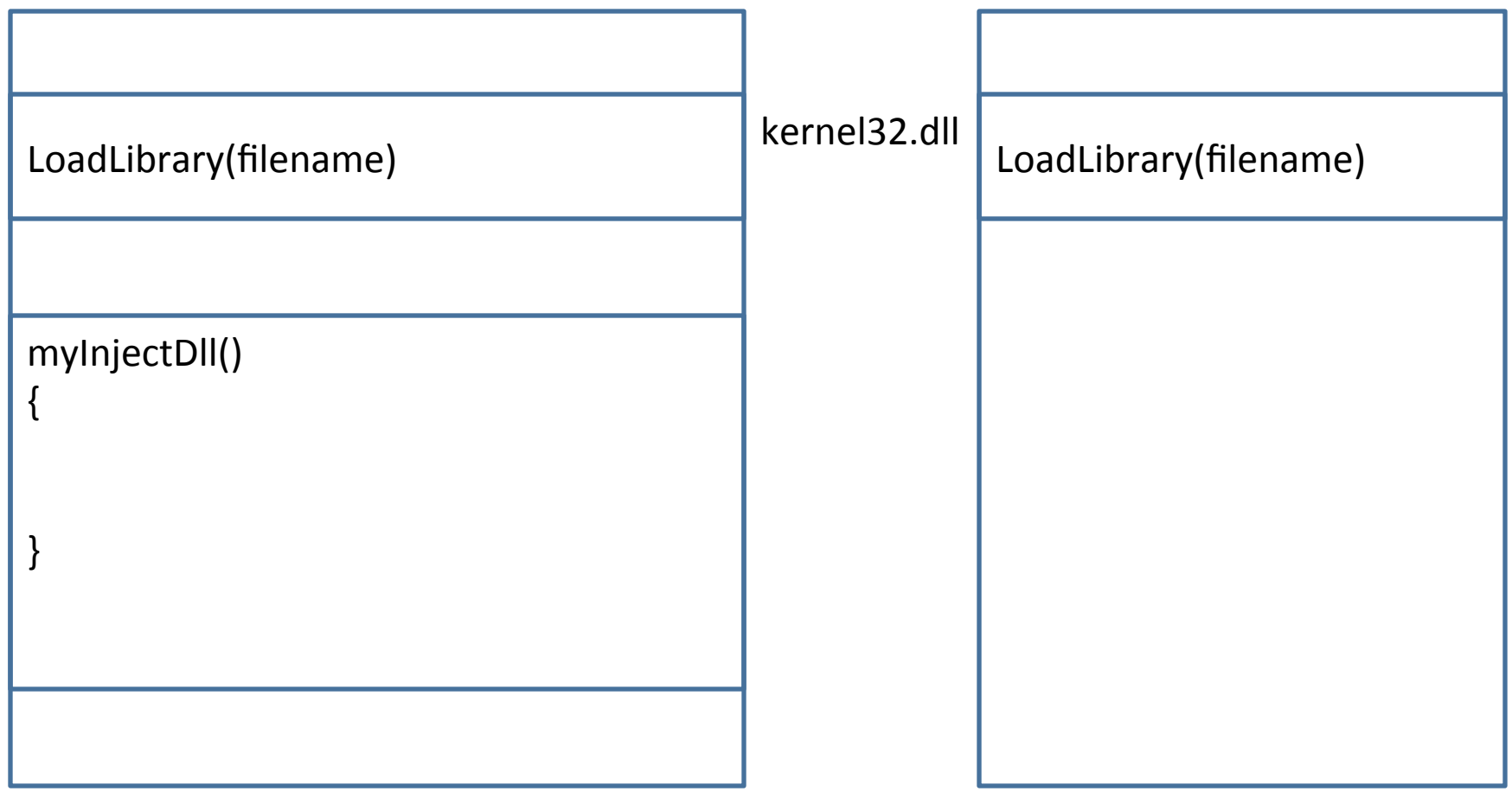

malicious process and the malicious process of the malicious process of the malicious process

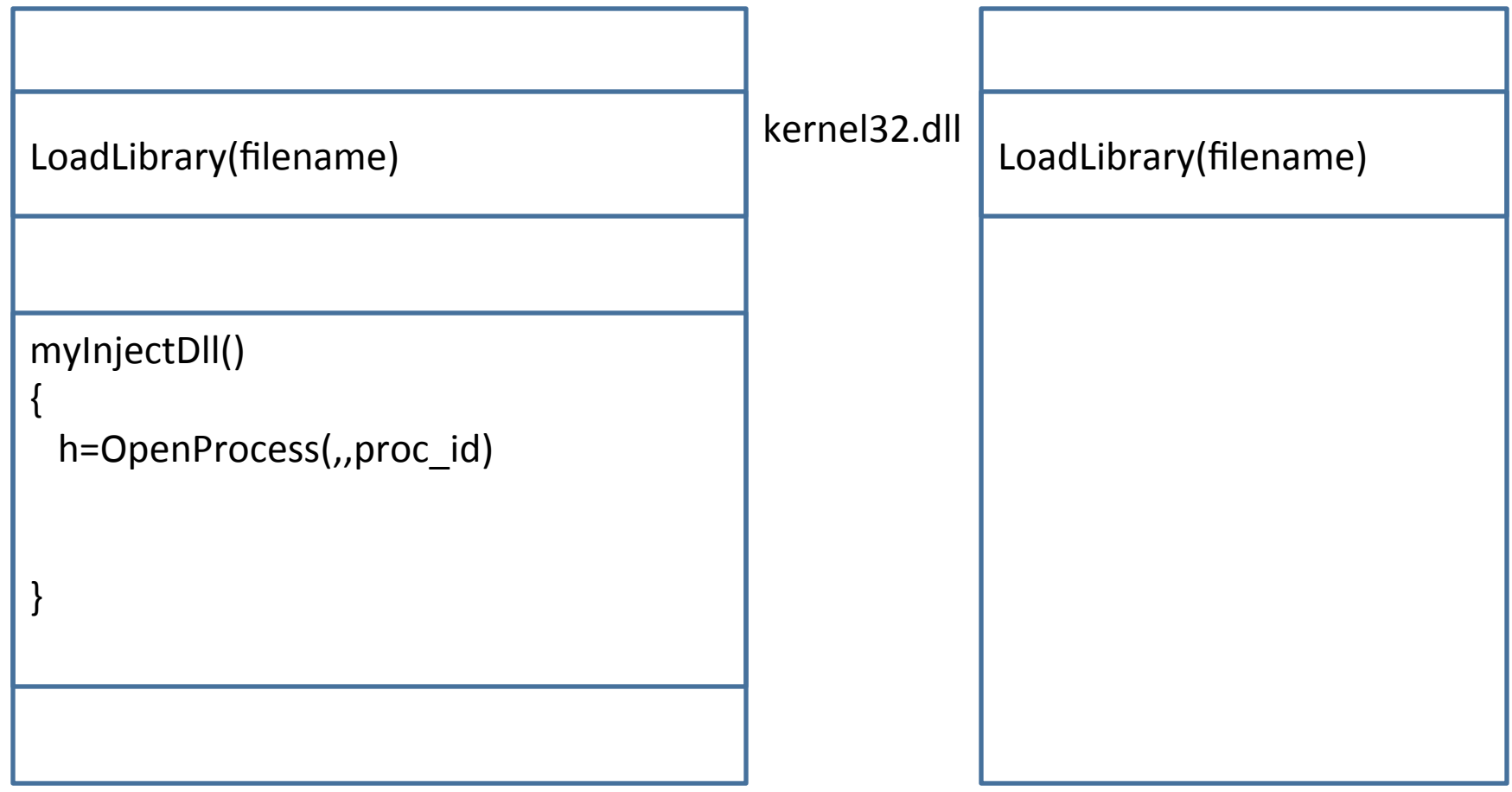

malicious process and the malicious process of the malicious process of the malicious process

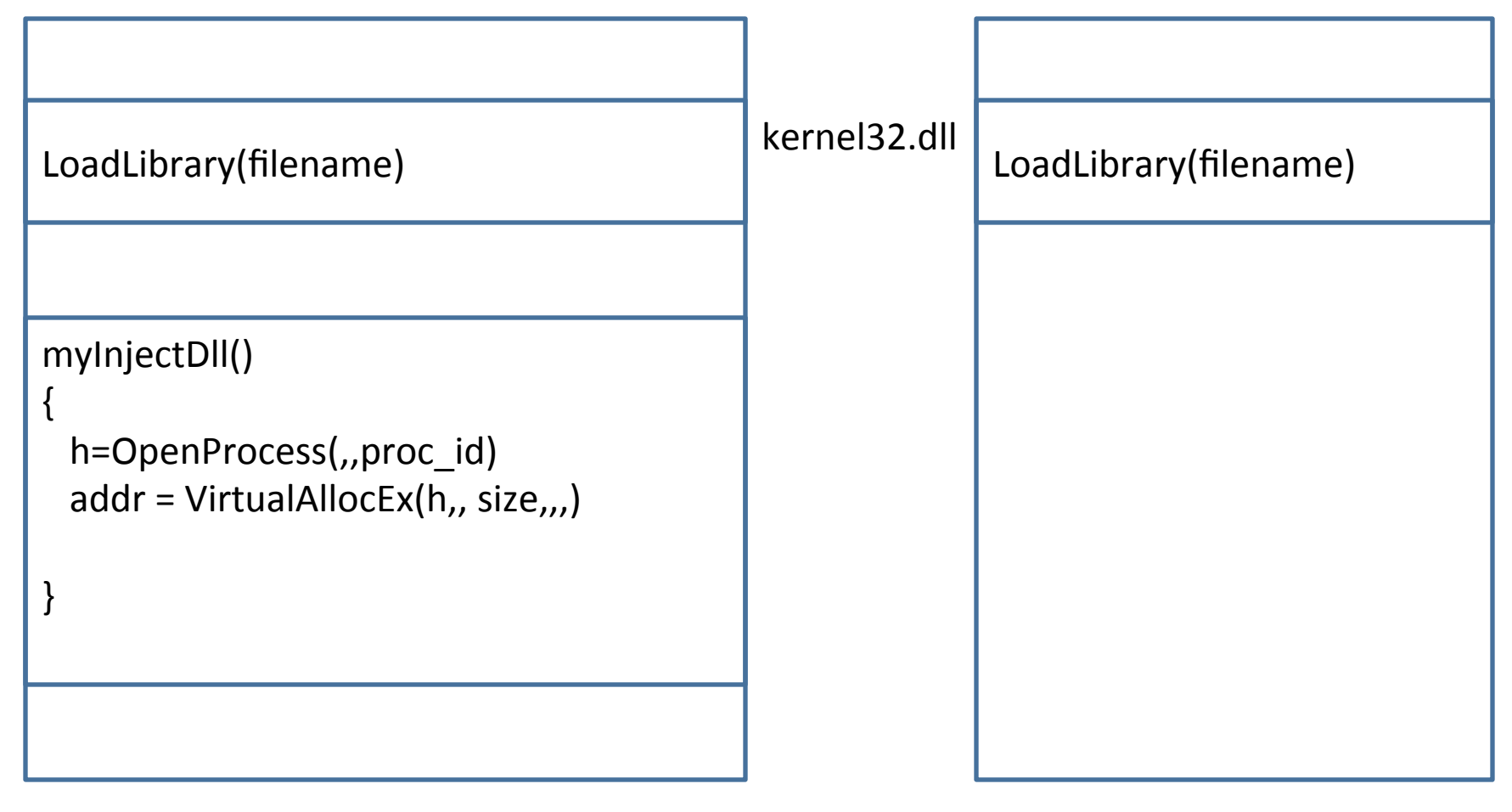

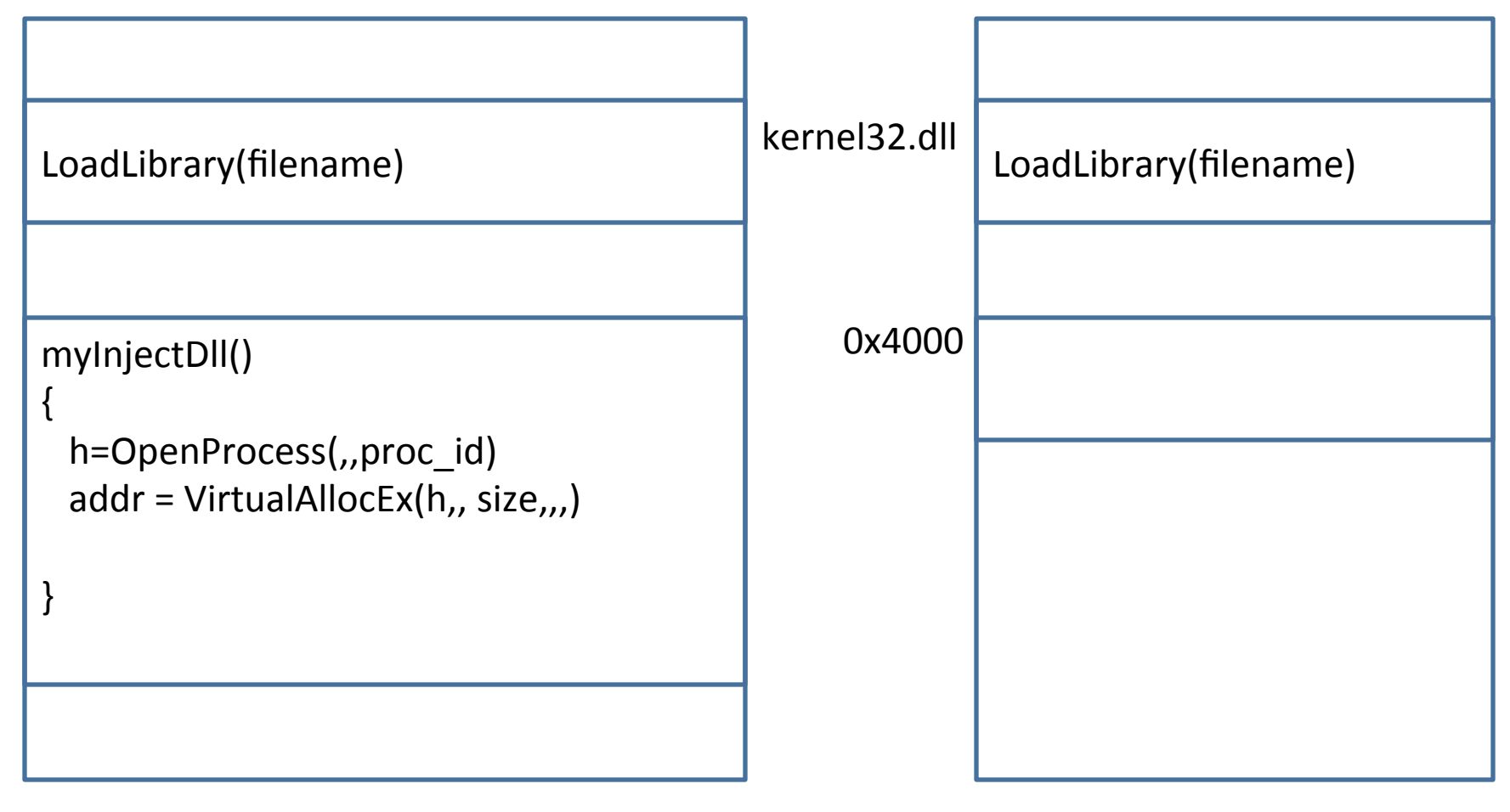

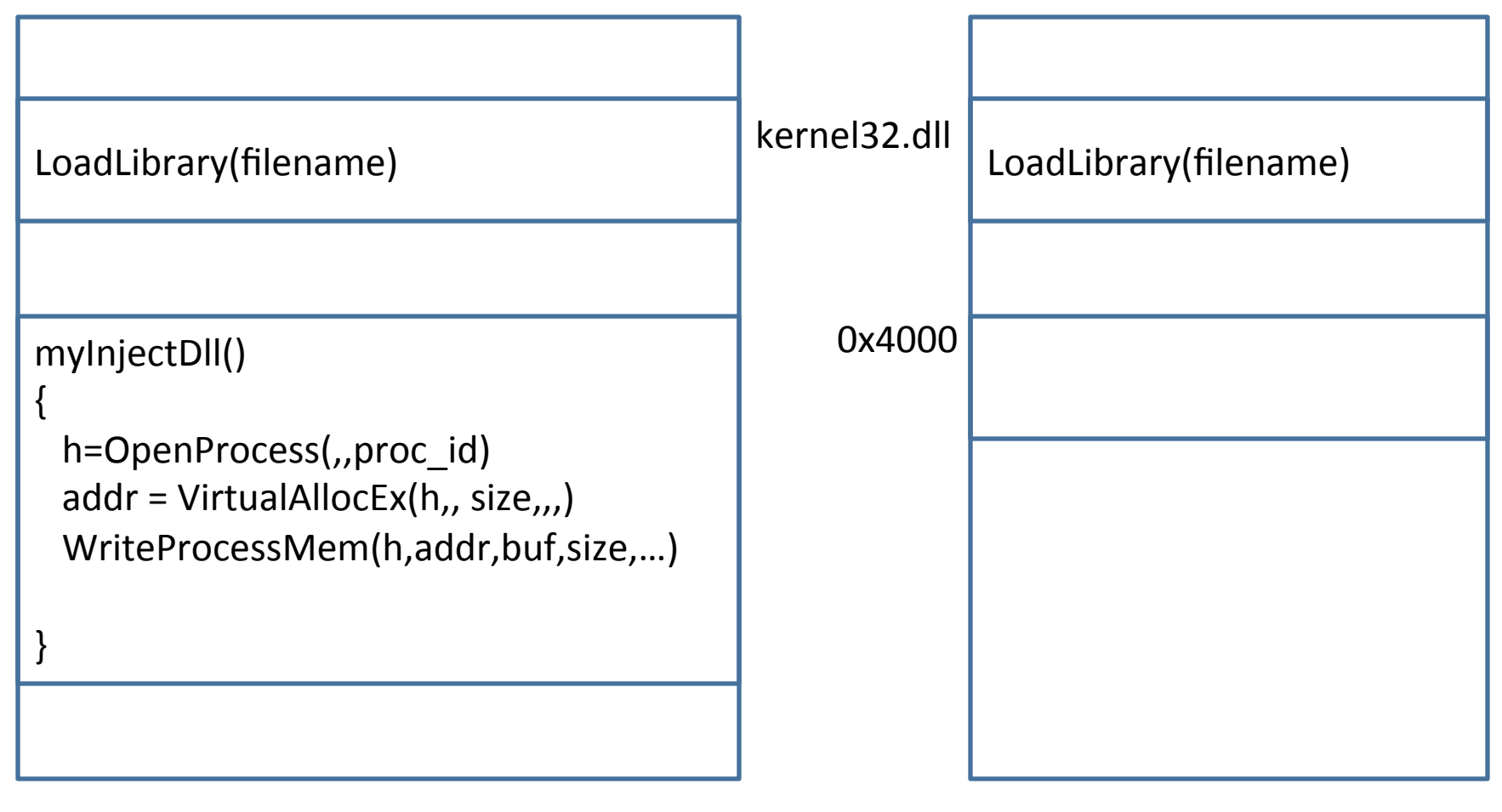

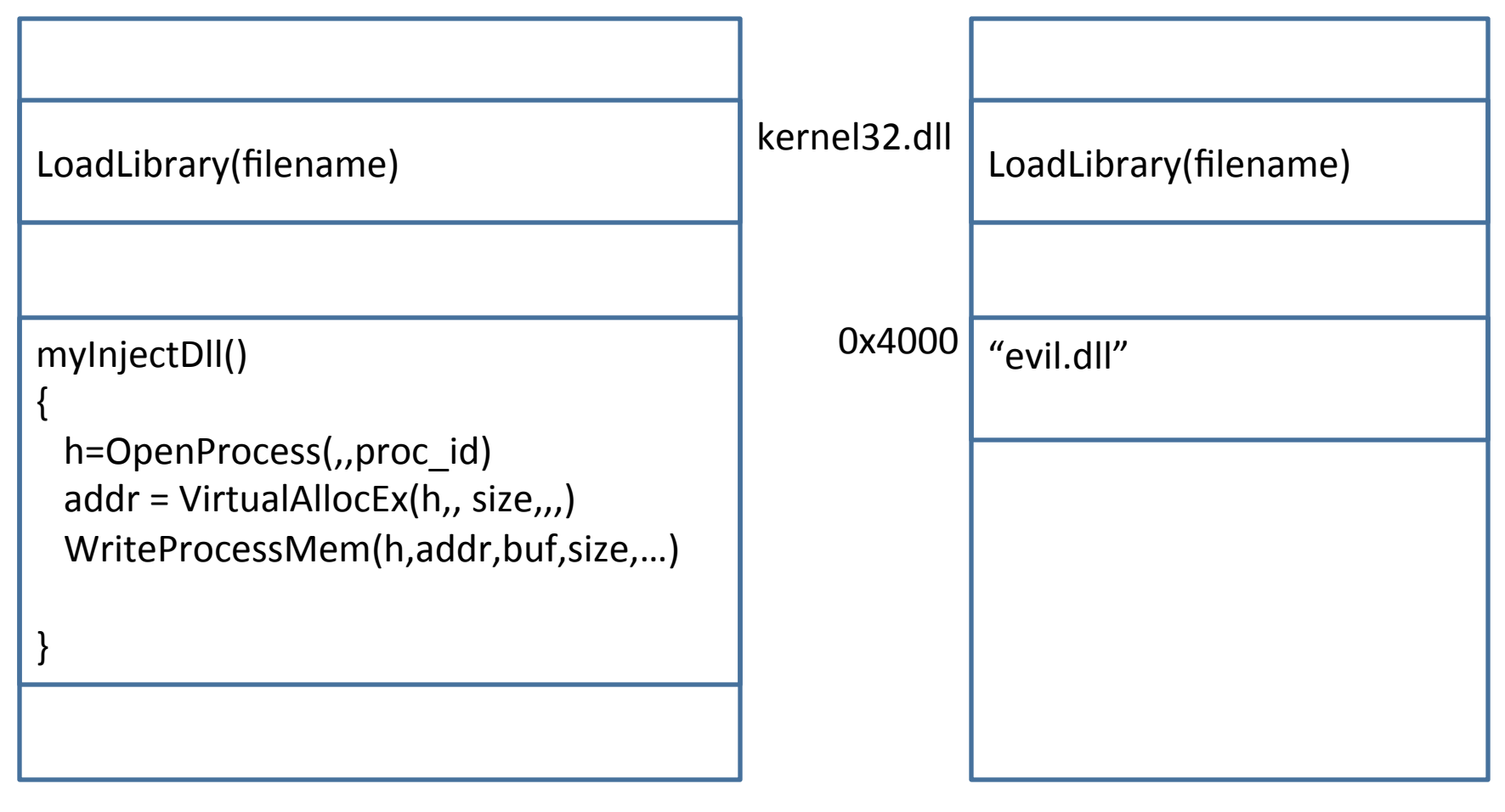

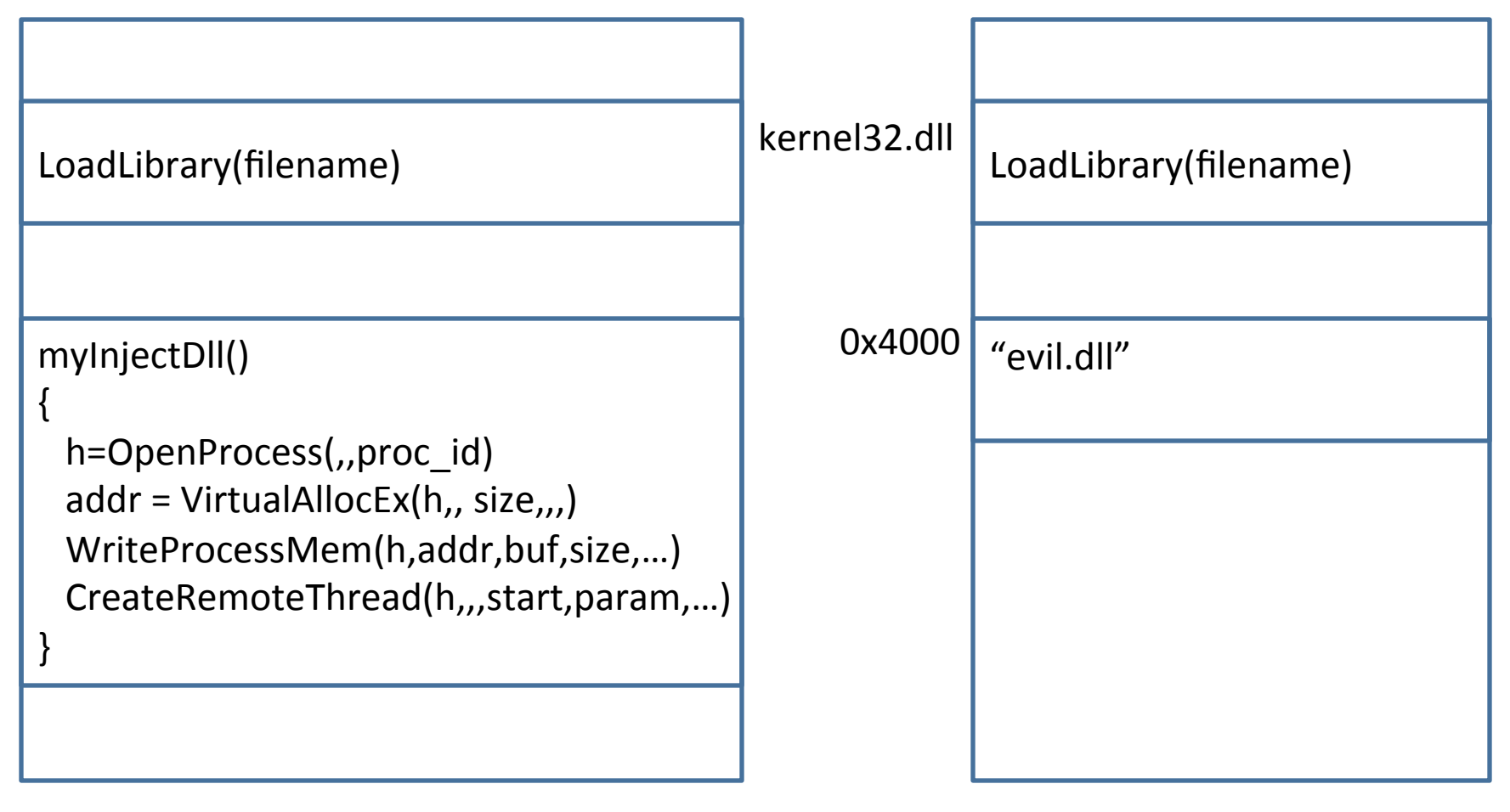

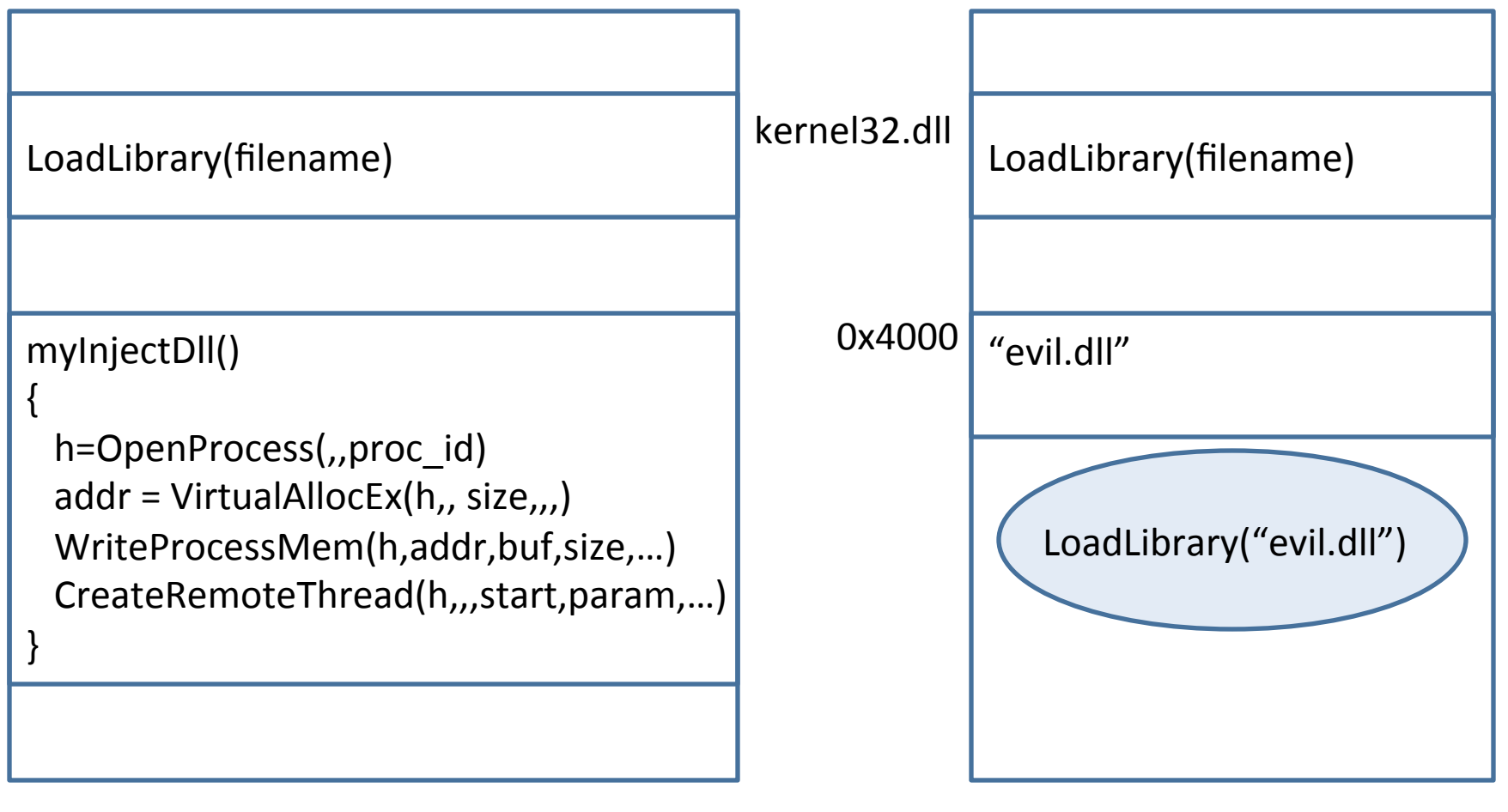